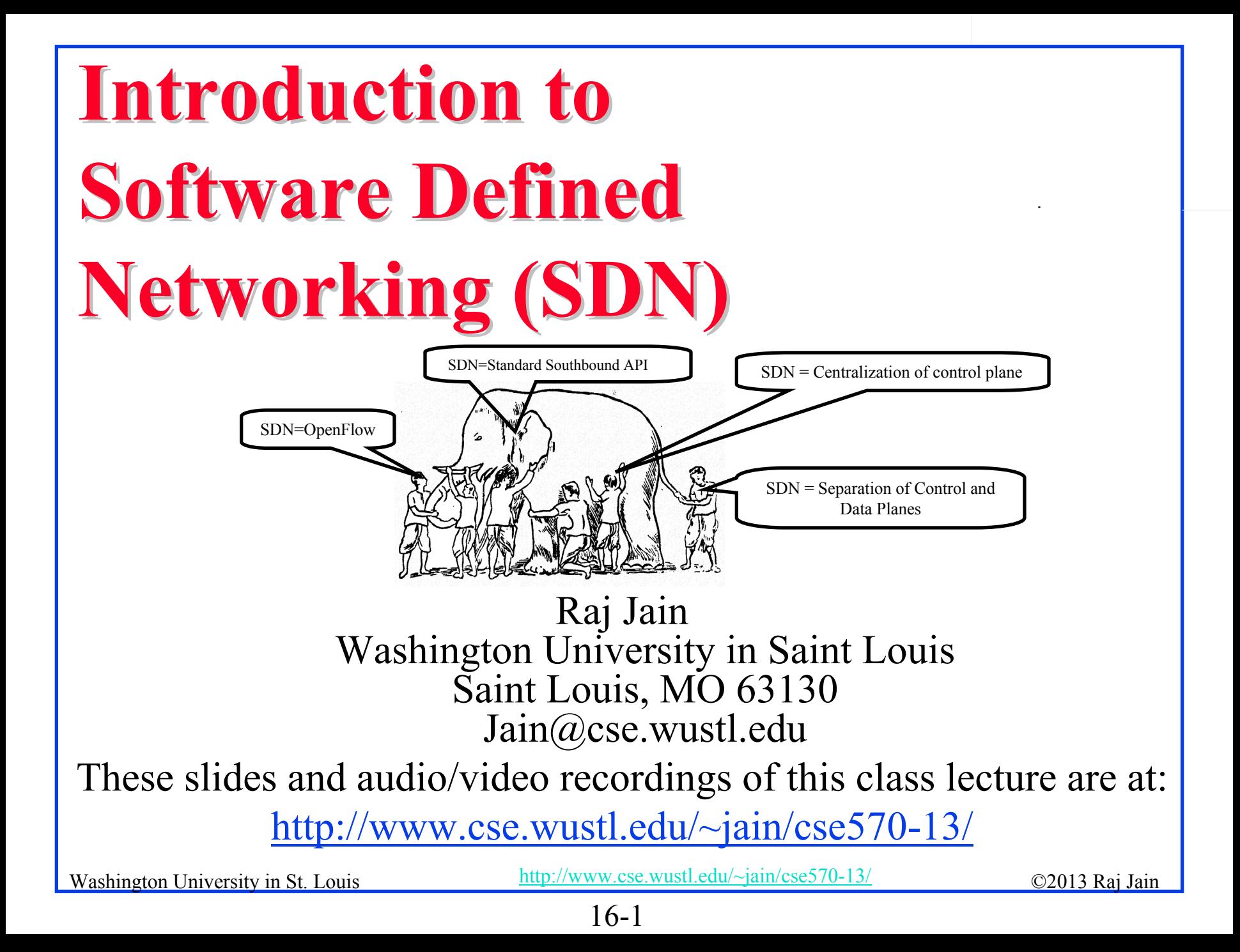

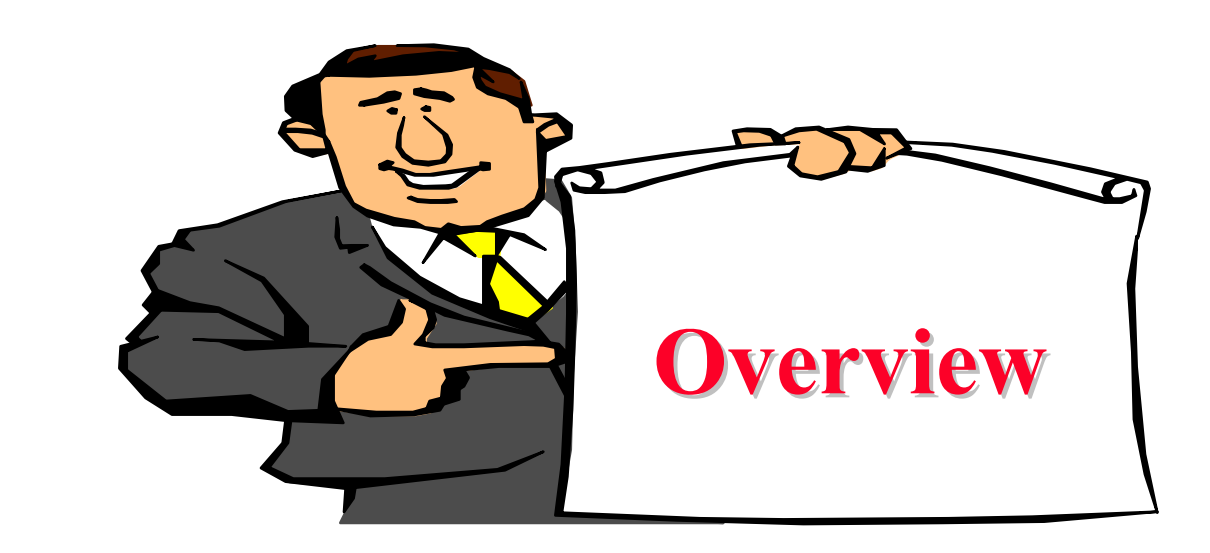

- What is SDN?
- 2. Alternative APIs: XMPP, PCE, ForCES, ALTO
- 3. RESTful APIs and OSGi Framework
- 4. OpenDaylight SDN Controller Platform and Tools

Note: This is the third module of four modules on OpenFlow, OpenFlow Controllers, SDN and NFV in this course.

# **Origins of SDN Origins of SDN**

- $\Box$ SDN originated from OpenFlow
- $\Box$  Centralized Controller
	- $\Rightarrow$  Easy to program
	- $\Rightarrow$  Change routing policies on the fly
	- $\Rightarrow$  Software Defined Network (SDN)
- **□** Initially, SDN=
	- Separation of Control and Data Plane
	- Centralization of Control
	- $\triangleright$  OpenFlow to talk to the data plane
- Now the definition has changed significantly.

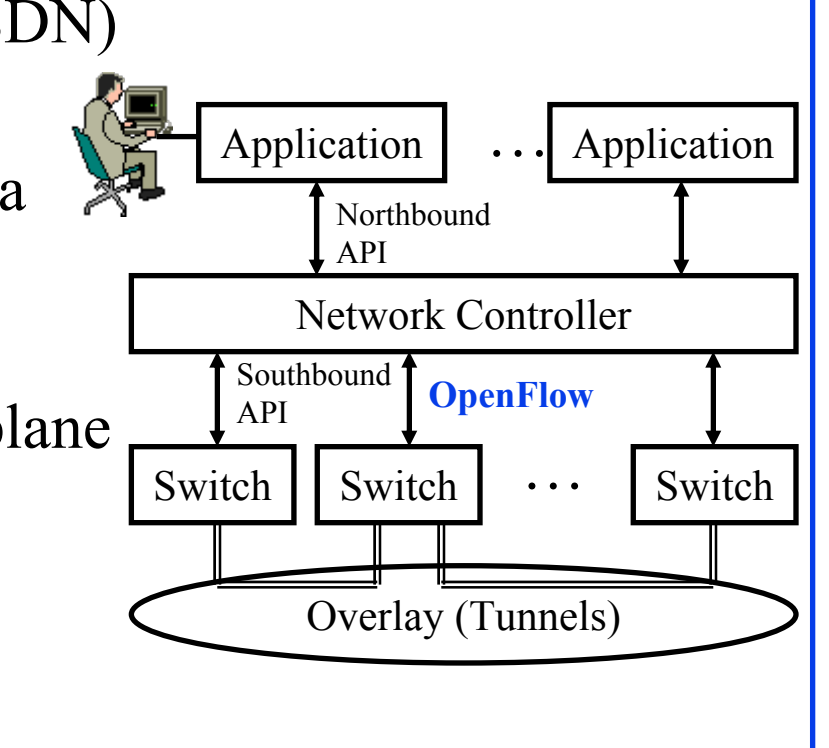

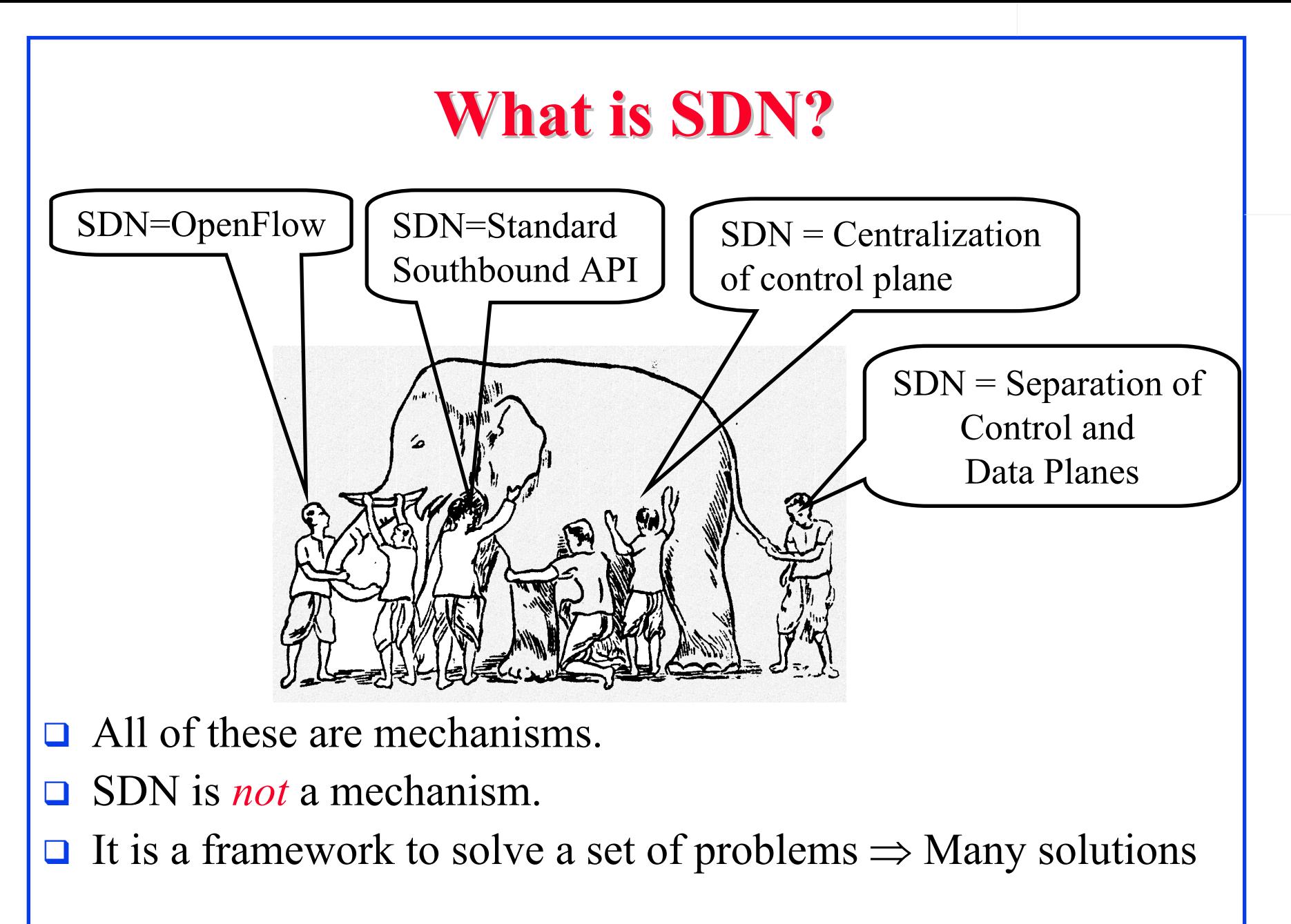

# **Original Definition of SDN Original Definition of SDN**

### **"***What is SDN?*

*The physical separation of the network control plane from the forwarding plane, and where a control plane controls several devices."*

- 1.Directly programmable
- 2.Agile: *Abstracting control from forwarding*
- 3.Centrally managed
- 4.Programmatically configured
- 5.Open standards-based vendor neutral

The above definition includes *How*.

Now many different opinions about *How.*

Washington University in St. Louis http://www.cse.wustl.edu/~jain/cse570-13/ 62013 Raj Jain SDN has become more general. Need to define by *What*?

# **What = Why We need SDN? What = Why We need SDN?**

- **1. Virtualization**: Use network resource without worrying about where it is physically located, how much it is, how it is organized, etc.
- **2. Orchestration**: Should be able to control and manage thousands of devices with one command.
- **3. Programmable**: Should be able to change behavior on the fly.
- **4. Dynamic Scaling**: Should be able to change size, quantity
- **5. Automation**: To lower OpEx minimize manual involvement
	- > Troubleshooting
	- $\triangleright$  Reduce downtime
	- Policy enforcement
	- ➤ Provisioning/Re-provisioning/Segmentation of resources
	- $\blacktriangleright$ Add new workloads, sites, devices, and resources

Washington University in St. Louis http://www.cse.wustl.edu/~jain/cse570-13/ 62013 Raj Jain

# **Why We need SDN? (Cont) Why We need SDN? (Cont)**

- **6. Visibility**: Monitor resources, connectivity
- **7. Performance**: Optimize network device utilization
	- Traffic engineering/Bandwidth management
	- Capacity optimization
	- Load balancing
	- $\triangleright$  High utilization
	- Fast failure handling
- **8. Multi-tenancy**: Tenants need complete control over their addresses, topology, and routing, security
- **9. Service Integration**: Load balancers, firewalls, Intrusion Detection Systems (IDS), provisioned on demand and placed appropriately on the traffic path

# **Why We need SDN? (Cont) Why We need SDN? (Cont)**

### **10. Openness**: Full choice of "How" mechanisms

- $\Rightarrow$  Modular plug-ins
- $\Rightarrow$  Abstraction:
- $\blacktriangleright$  Abstract = Summary = Essence = General Idea  $\Rightarrow$  Hide the details.
- $\blacktriangleright$  Also, abstract is opposite of concrete  $\Rightarrow$  Define tasks by APIs and not by how it should be done. E.g., send from A to B. Not OSPF.

Re[f: http://www.networkworld.com/news/2013/110813-onug-sdn-275784.html](http://www.networkworld.com/news/2013/110813-onug-sdn-275784.html)

Ref: Open Data Center Alliance Usage Model: Software Defined Networking Rev 1.0," [http://www.opendatacenteralliance.org/docs/Software\\_Defined\\_Networking\\_Master\\_Usage\\_Model\\_Rev1.0.pdf](http://www.opendatacenteralliance.org/docs/Software_Defined_Networking_Master_Usage_Model_Rev1.0.pdf)

## **SDN Definition SDN Definition**

**□** SDN is a *framework* to allow network administrators to *automatically* and dynamically manage and control <sup>a</sup>*large number* of network devices, *services*, topology, traffic paths, and packet handling (quality of service) policies using high-level languages and APIs. Management includes provisioning, operating, *monitoring*, optimizing, and managing FCAPS (faults, configuration, accounting, *performance*, and security) in a *multi-tenant* environment.

 $\Box$  Key: Dynamic  $\Rightarrow$  Quick Legacy approaches such as CLI were not quick particularly for large networks

### **Examples Alternative APIs Examples Alternative APIs**

- Southbound APIs: XMPP (Juniper), OnePK (Cisco)
- Northbound APIs: I2RS, I2AEX, ALTO,
- **□ Overlay: VxLAN, TRILL, LISP, STT, NVO3, PWE3,** L2VPN, L3VPN
- **Q** Configuration API: NETCONF
- **□ Controller: PCE, ForCES**

Washington University in St. Louis http://www.cse.wustl.edu/~jain/cse570-13/ Ref: T. Nadeau and K. Gray, "SDN," O'Reilly, 2013, 384 pp, ISBN:978-1-449-34230-2 (Safari Book)

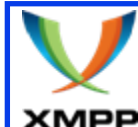

### **XMPP**

- **□** Extensible Messaging and Presence Protocol
- $\Box$ **Extensible**  $\Rightarrow$  Using XML
- **□** Similar to SMTP email protocol but for near real-time communication
- **□** Each client has an ID, e.g.[, john@wustl.edu/mobile](mailto:john@wustl.edu/mobile) (John's mobile phone)
- $\Box$  Client sets up a connection with the server  $\Rightarrow$  Client is online
- **Presence:** Server maintains contact addresses and may let other contacts know that this client is now on-line
- **Messaging**: When a client sends a "chat" message to another clients, it is forwarded to these other clients
- **□** Messages are "*pushed*" (⇒ real-time) as opposed to "*polled*" as in SMTP/POP emails.

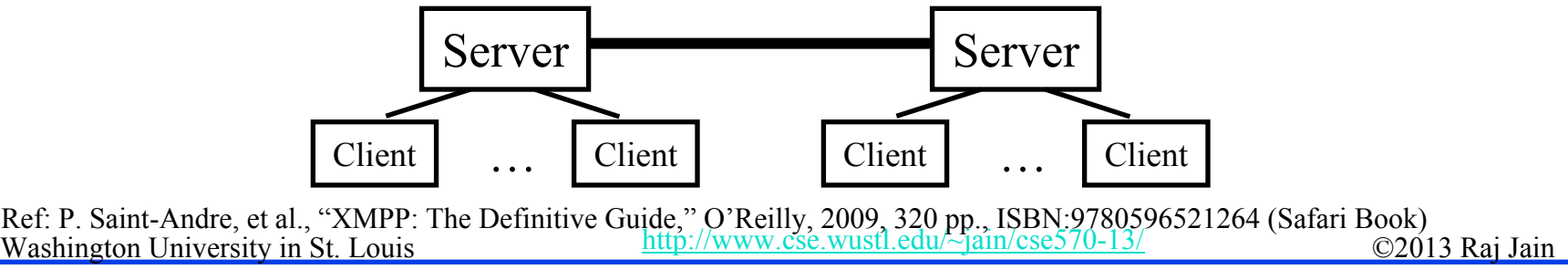

16-11

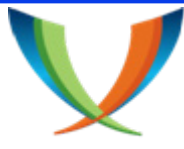

# **XMPP (Cont) XMPP (Cont)**

#### **XMPP**

- **NMPP** is IETF standardization of Jabber protocol
- **□** RFC 6121 defines XMPP using TCP connections. But HTTP is often used as transport to navigate firewalls
- All messages are XML encoded  $\Rightarrow$  Not efficient for binary file transfers  $\Rightarrow$  Out-of-band binary channels are often used with XMPP.
- **□** A number of open-source implementations are available
- $\Box$  Variations of it are widely used in most instant messaging programs including Google, Skype, Facebook, …, many games
- **□** Used in IoT and data centers for management. Network devices have XMPP clients that respond to XMPP messages containing CLI management requests  $\Rightarrow$  You can manage your network using any other XMPP client, e.g., your mobile phone
- Arista switches can be managed by XMPP, Juniper uses XMPP as a southbound protocol for SDN

Re[f: http://en.wikipedia.org/wiki/XMPP](http://en.wikipedia.org/wiki/XMPP)

### **XMPP in Data Centers XMPP in Data Centers**

Everything is an XMPP entity. It has its own contact list and authorizations.

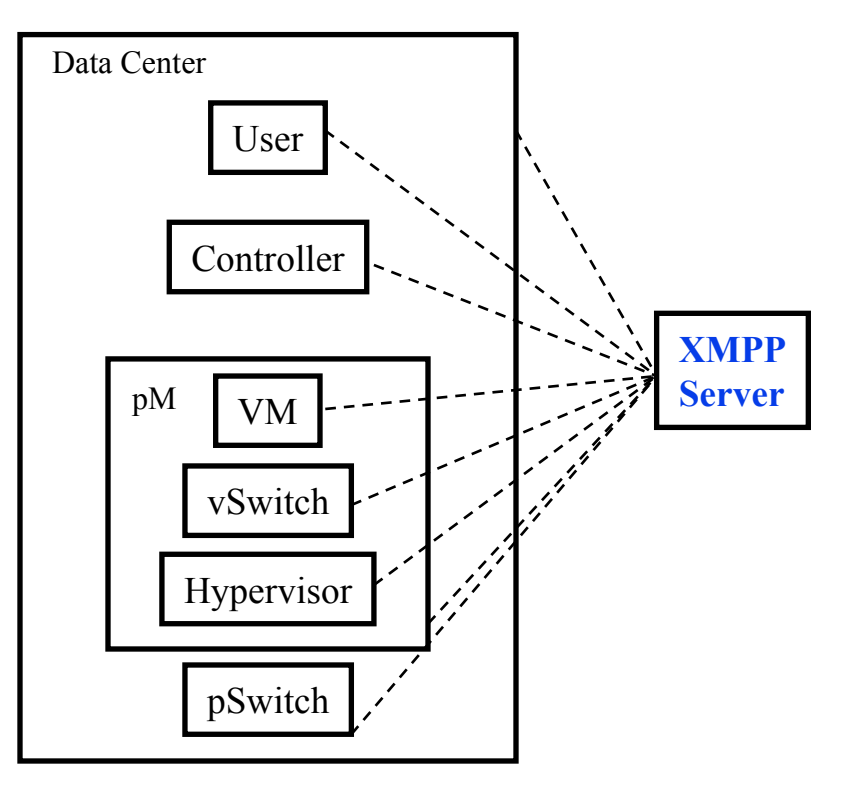

Washington University in St. Louis http://www.cse.wustl.edu/~jain/cse570-13/<br>
©2013 Raj Jain Re[f: https://github.com/ArchipelProject/Archipel/wiki/Architecture-%26-Concepts](https://github.com/ArchipelProject/Archipel/wiki/Architecture-%26-Concepts)

#### 16-13

# **Path Computation Element (PCE) Path Computation Element (PCE)**

- **NPLS** and GMPLS require originating routers to find paths that satisfy multiple constraints including not using any backup routers and having a given bandwidth etc.
- **□** This may require more computer power or network knowledge than a router may have.
- $\Box$  IETF PCE working group has developed a set of protocols that allow a Path computation client (PCC), i.e., router to get the path from path computation element (PCE)
- **□** PCE may be centralized or may be distributed in many or every router.

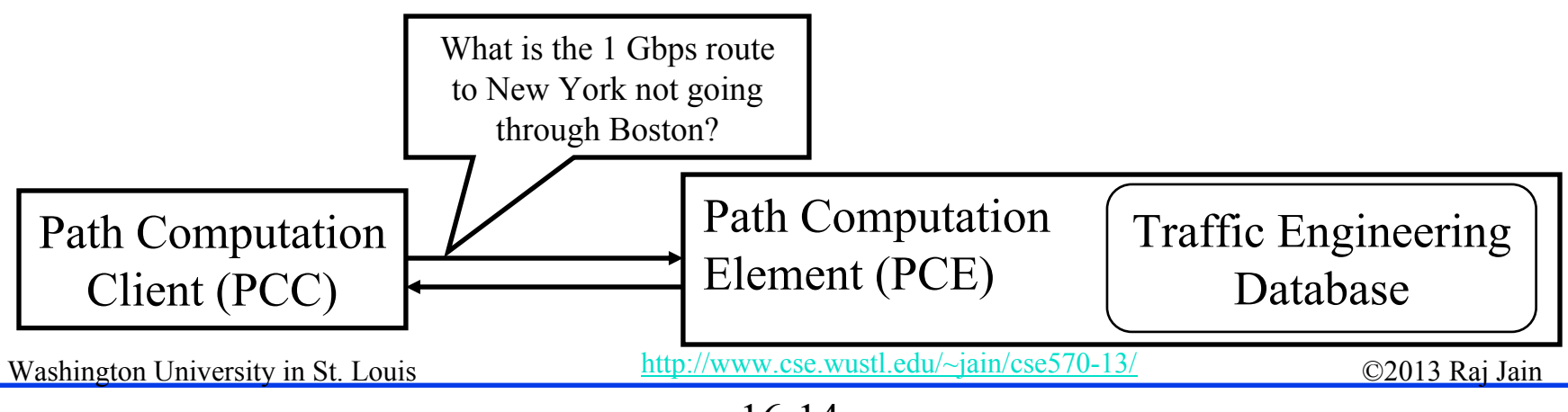

<sup>16-14</sup>

# **PCE (Cont) PCE (Cont)**

- **□** PCE separates the route computation function from the forwarding function.
- $\Box$  Both functions may be resident in the same box or different boxes.
- □ 25+ RFCs documenting protocols for:
	- > PCE-to-PCC communication
	- PCE-to-PCE communication (Multiple PCEs)
	- $\triangleright$  PCE discovery

Re[f: http://datatracker.ietf.org/wg/pce/](http://datatracker.ietf.org/wg/pce/)

Re[f: http://en.wikipedia.org/wiki/Path\\_computation\\_element](http://en.wikipedia.org/wiki/Path_computation_element)

Washington University in St. Louis http://www.cse.wustl.edu/~jain/cse570-13/ 02013 Raj Jain

#### 16-15

### **Forwarding and Control Element Separation Separation (ForCES) (ForCES)**

- $\Box$ IETF working group since July 2001
- $\Box$  Control Elements (CEs) prepare the routing table for use by forwarding elements (FEs).
- $\Box$ Each CE may interact with one or more FEs
- $\Box$  There may be many CEs and FEs managed by a CE manager and a FE manager

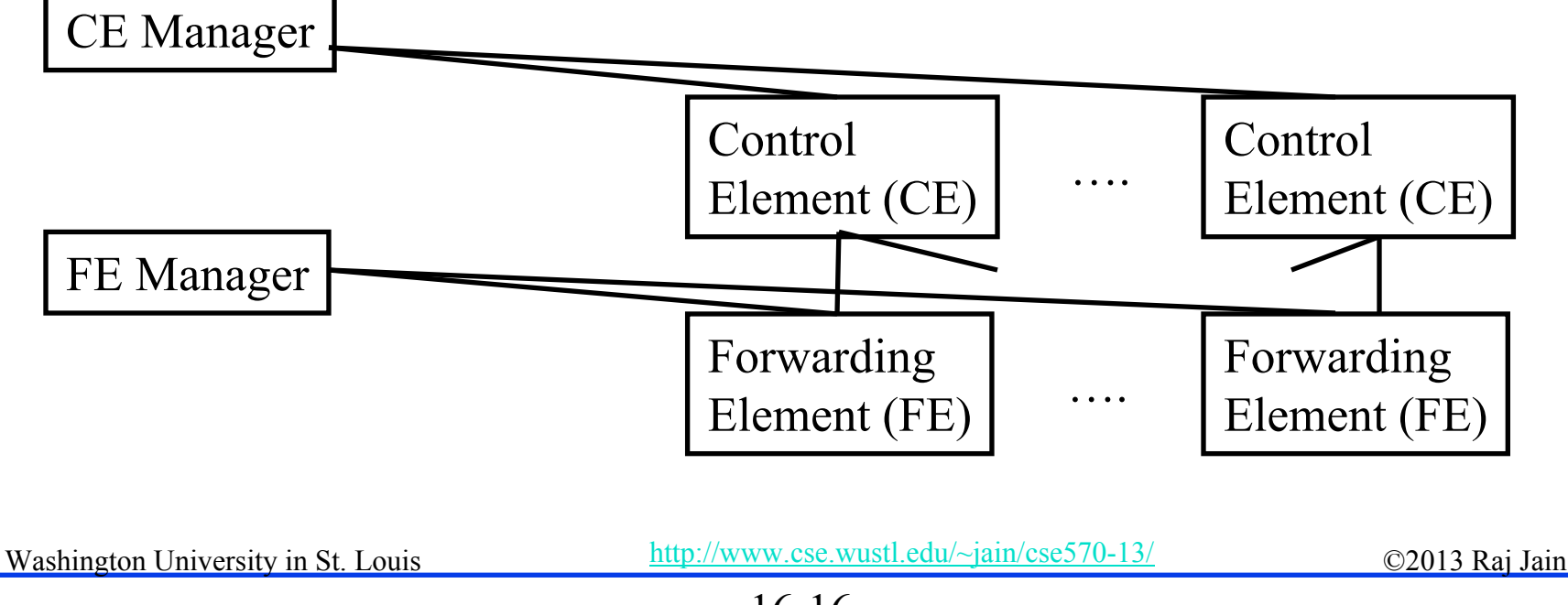

# **ForCES (Cont) ForCES (Cont)**

- $\Box$  Idea of control and data plane separation was used in BSD 4.4 *routing sockets* in early 1990s. It allowed routing tables to be controlled by a simple command line or by a route daemon.
- □ ForCES protocol supports exchange of:
	- > Port type, link speed, IP address
	- IPv4/IPv6 unicast/multicast forwarding
	- QoS including metering, policing, shaping, and queueing
	- Packet classification
	- High-touch functions, e.g., Network Address Translation (NAT), Application-level Gateways (ALG)
	- $\triangleright$  Encryptions to be applied to packets
	- Measurement and reporting of per-flow traffic information

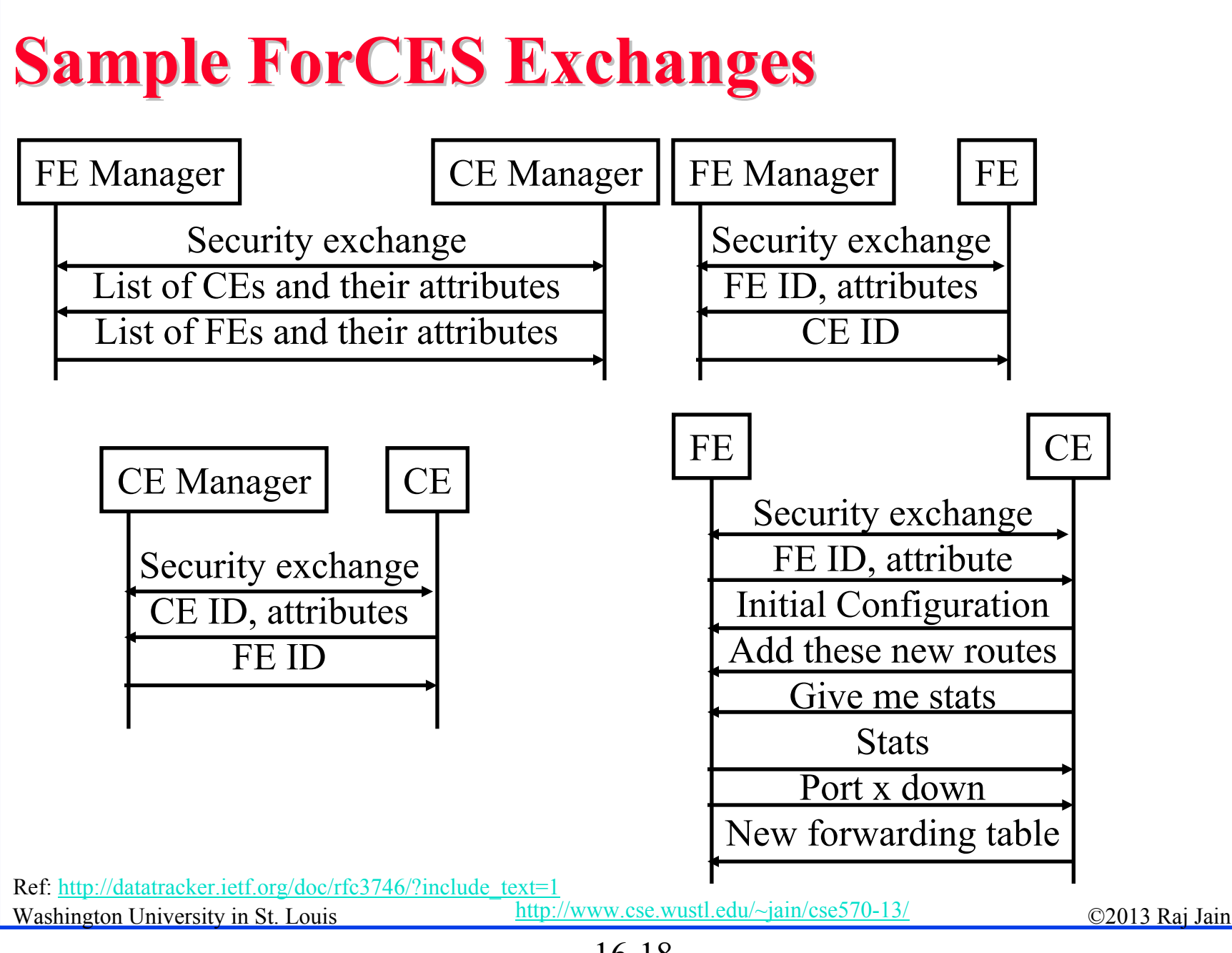

16-18

### **Application Layer Traffic Optimization (ALTO)**

- $\Box$  IETF working group to optimize P2P traffic  $\Rightarrow$  Better to get files from nearby peers
- Peers Peers $\overline{\mathsf{e}}$
- **Provide guidance in peer selection**
- ALTO Server: Has knowledge of distributed resources
- $\Box$  ALTO Client: Requests information from servers about the appropriate peers
- $\Box$ Ratio Criteria: Topological distance, traffic charges, …
- **□** ALTO Server could get information from providers or from nodes about their characteristics, e.g., flat-rate or volume based charging
- **□** A client may get the list of potential peers and send it to the server, which can return a ordered list
- **□** Also need a protocol for ALTO server discovery

Washington University in St. Louis http://www.cse.wustl.edu/~jain/cse570-13/<br>
must complete the C2013 Raj Jain Ref: Y. Lee, et al., "ALTO Extensions for collecting Data Center Resource Information," [http://datatracker.ietf.org/doc/draft-lee-alto-ext-dc-resource/?include\\_text=1](http://datatracker.ietf.org/doc/draft-lee-alto-ext-dc-resource/?include_text=1) Ref: J. Seedorf and E. Berger, "ALTO Problem Statement," [http://datatracker.ietf.org/doc/rfc5693/?include\\_text=1](http://datatracker.ietf.org/doc/rfc5693/?include_text=1)

16-19

### **ALTO Extension ALTO Extension**

- $\Box$ Now being extended to locate resources in data centers
- $\Box$  Need to be able to express
	- resource (memory, storage, CPU, network) availability
	- $\triangleright$  Cost of these resources
	- Constraints on resources, e.g., bandwidth
	- Constraints on structure, e.g., Power consumption
- **□** ALTO client gets the info from various providers
- $\Box$ Issue of privacy of resource and cost info for the provider

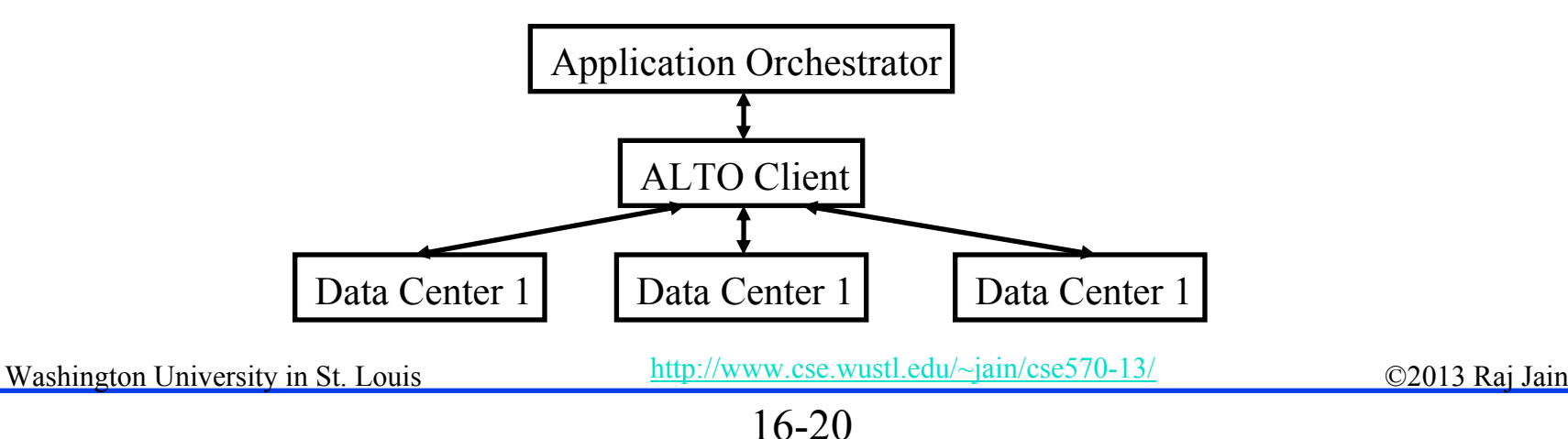

### **Current SDN Debate: What vs. How? Current SDN Debate: What vs. How?**

- **SDN** is easy if control plane is centralized but not necessary. Distributed solutions may be required for legacy equipment and for fail-safe operation.
- **□** Complete removal of control plane may be harmful. Exact division of control plane between centralized controller and distributed forwarders is yet to be worked out
- **□** SDN is easy with a standard southbound protocol like OpenFlow but one protocol may not work in all cases
	- $\triangleright$  Diversity of protocols is a fact of life.
	- > There are no standard operating systems, processors, routers, or Ethernet switches.
- Washington University in St. Louis  $\Box$  If industry finds an easier way to solve the same problems by another method, that method may win. E.g., ATM vs. MPLS.

### **SDN Controller Functions SDN Controller Functions**

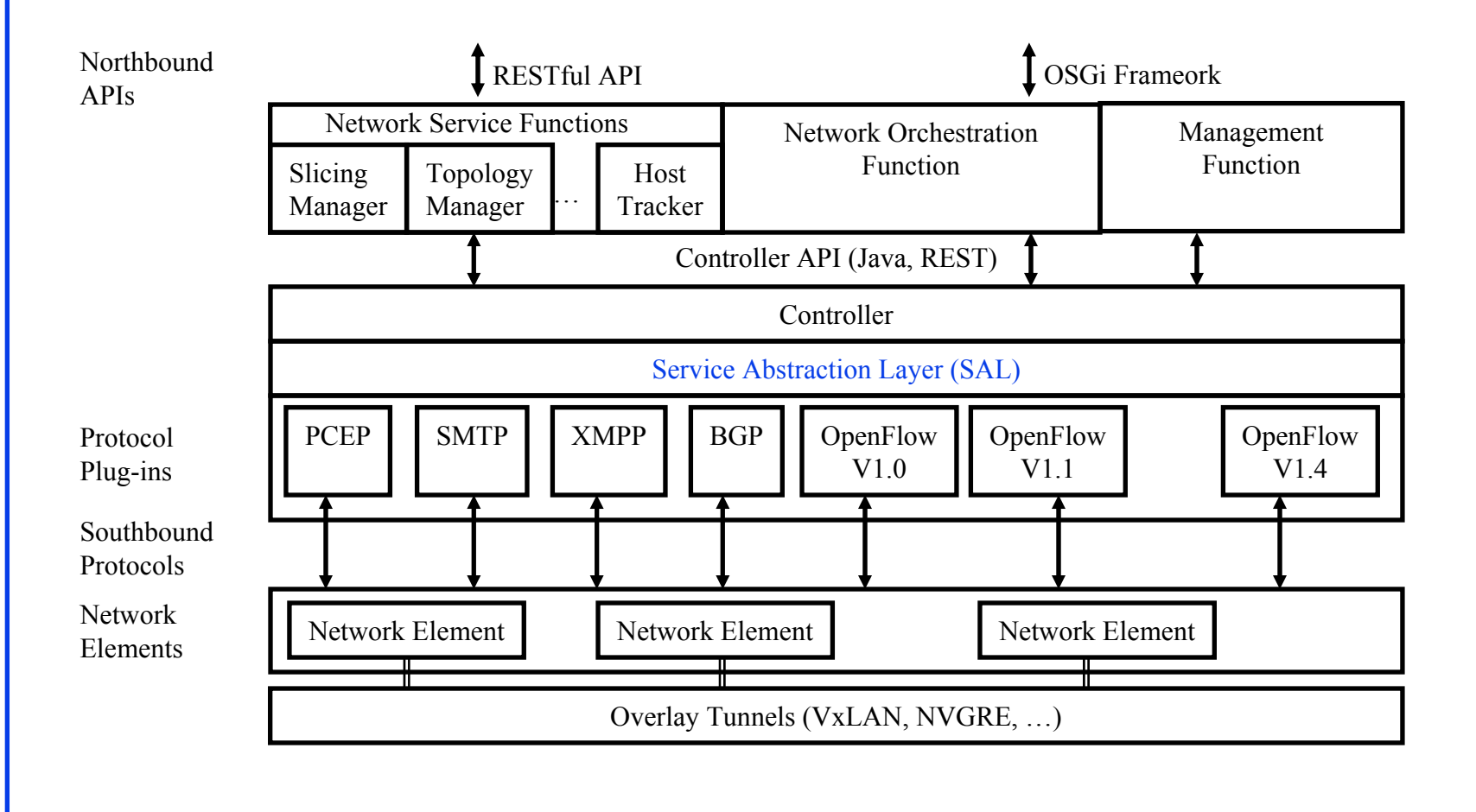

Washington University in St. Louis http://www.cse.wustl.edu/~jain/cse570-13/ C2013 Raj Jain Ref: T. Nadeau and K. Gray, "SDN," O'Reilly, 2013, 384 pp, ISBN:978-1-449-34230-2 (Safari Book)

#### 16-22

### **RESTful APIs RESTful APIs**

- $\Box$ Software architecture style developed by W3C.
- $\Box$ Introduced by Roy Fielding in his PhD thesis.
- $\Box$ WWW uses this sytle. Very popular in other applications.
- $\Box$  Goals: Scalability, Generality, Independence, and allow intermediate components
- **□** Client-Server Model: Clients and servers can be developed undependably.
- **Server** is stateless
- $\Box$ Responses can be cached for the specified time
- $\Box$  Intermediate Servers (Proxies) can respond. End point is not critical.

Washington University in St. Louis http://www.cse.wustl.edu/~jain/cse570-13/<br>
must complete that Iain

#### 16-23

# **REST (Cont) REST (Cont)**

- **□** Create, Read, Update, Delete (CRUD) Operations
- Uniform Interface: GET (Read), POST (Insert), PUT (write), DELETE
- **□** Resources identified by global identifiers, e.g., URI in Web.
- Get http://<fqdn-or-ip-address>/rest/v1/model/<datatype>/<optional-id>?<optional-query-params> E.g., GET http://odcp.org/rest/v1/model/controller-node
- **□** Data Types: Controller node, Firewall rule, Topology configuration, Switch, Port, link, flow entry, VLAN, …
- $\Box$  Data types can include commercial entities, such as, Big Virtual Switch from Big Switch Networks, vCenter from VMware, …
- $\Box$  If optional-id and query parameters are omitted, the returned text includes all of the items of the given data type.

Washington University in St. Louis http://www.cse.wustl.edu/~jain/cse570-13/<br>
http://www.cse.wustl.edu/~jain/cse570-13/ Re[f: http://en.wikipedia.org/wiki/Representational\\_state\\_transfer](http://en.wikipedia.org/wiki/Representational_state_transfer)

## **OSGi Framework OSGi Framework**

- $\Box$ Initially, Open Services Gateway initiative
- $\Box$  A set of specifications for dynamic application composition using reusable Java components called bundles
- $\Box$  Bundles publish their services with OSGi services registry and can find/use services of other bundles

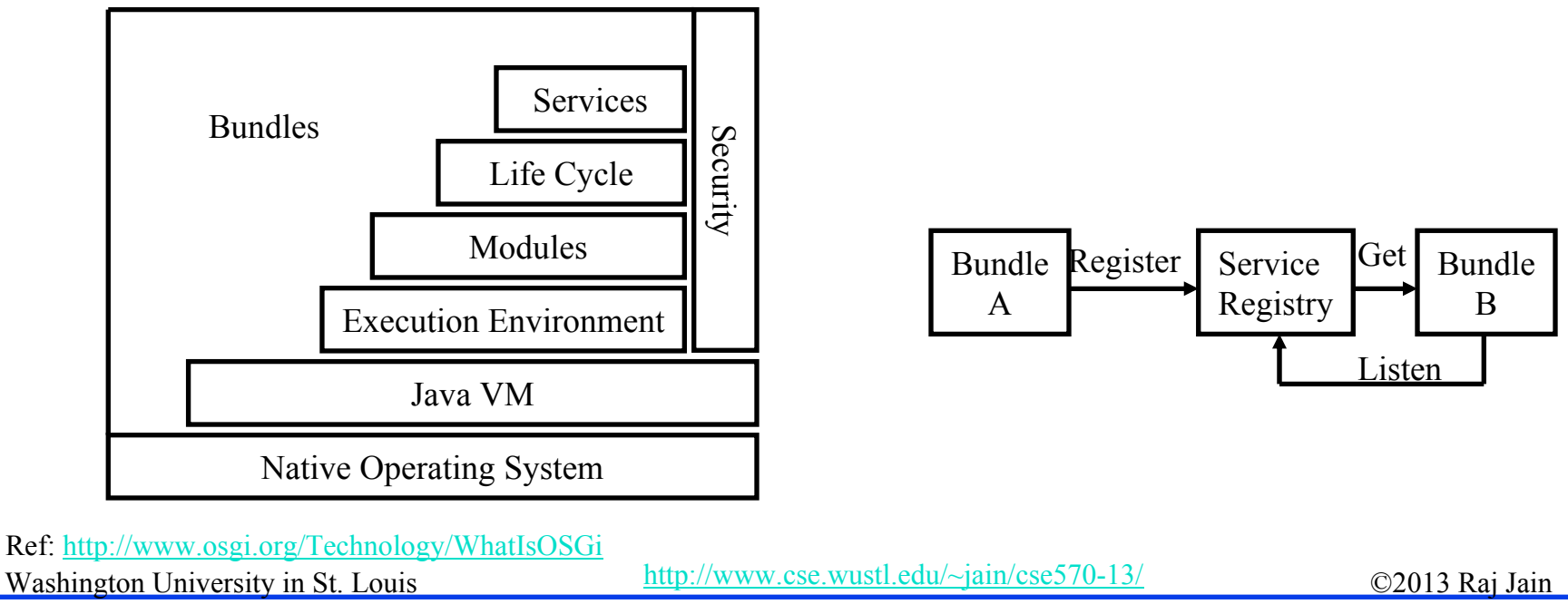

# **OSGi (Cont) OSGi (Cont)**

- **□** Bundles can be installed, started, stopped, updated or uninstalled using a lifecycle API
- $\Box$ Modules defines how a bundle can import/export code
- **□** Security layer handles security
- **□** Execution environment defines what methods and classes are available in a specific platform
- **□** A bundle can get a service or it can listen for a service to appear or disappear.
- $\Box$  Each service has properties that allow others to select among multiple bundles offering the same service
- Washington University in St. Louis http://www.cse.wustl.edu/~jain/cse570-13/http://www.cse.wustl.edu/~jain/cse570-13/http://www.cse.wustl.edu/~jain/cse570-13/http:// **□** Services are dynamic. A bundle can decide to withdraw its service. Other bundles should stop using it  $\Rightarrow$  Bundles can be installed and uninstalled on the fly.

# **OpenDaylight SDN Controller Platform (OSCP) Platform (OSCP)**

- Multi-company collaboration under Linux foundation
- $\Box$ Many projects including OpenDaylight Controller
- **NO-OpenFlow** (Not Only OpenFlow): Supports multiple southbound protocols via plug-ins including OpenFlow
- **□** Dynamically linked in to a Service Abstraction Layer (SAL) Abstraction  $\Rightarrow$  SAL figures out how to fulfill the service requested by higher layers irrespective of the southbound protocol
- Modular design using OSGI framework
- A rich set of North-bound APIs via RESTful services for loosely coupled applications and OSGI services for co-located applications using the same address space

Washington University in St. Louis http://www.cse.wustl.edu/~jain/cse570-13/<br>
must complete that Iain Re[f: https://wiki.opendaylight.org/view/Main\\_Page](https://wiki.opendaylight.org/view/Main_Page)

# **OpenDaylight Tools OpenDaylight Tools**

- **1. Applications**: Provides Virtual Network Segments (VNS) for each tenant
	- 1.OpenDaylight Network Virtualization (ONV):
	- 2.OpenDaylight Virtual Tenant Network (VTN)
- **2. Services**:
	- 1. Defense4All: Security
- **3. Northbound APIs**:
	- **1.REST**
	- **2. Dlux**: Northbound API using AngularJS, an extension of HTML by Google for dynamic views

# **OpenDaylight Tools (Cont)**

- **4. Southbound APIs**:
	- 1.OpenFlow Plug-in + Protocol Library (V1.0, V1.1,...)
	- 2.Locator ID Separation Protocol (LISP) Mapping Service
	- 3.SNMP4SDN
	- 4.BGP Link State Path Control Element Protocol
- **5. Overlay**:
	- 1. Open Distributed Overlay Virtual Ethernet (DOVE): Like VxLAN but does not use IP Multicast
- **6. Configuration**:
	- 1.OpenDaylight YANG Tools: NETCONF
	- 2.Open vSwitch Database (OVSDB) Integration
	- 3.Affinity Metadata Service

## **Affinity Metadata Service Affinity Metadata Service**

- $\Box$  API to create an abstract topology and implementation independent description of infrastructure needs and behaviors of network workloads
- $\Box$  Allows intent to be specified in application and service terms independent of where and how the workloads attach to the network.
- **□** SDN controllers and application can use "affinity" information to *automatically* provision the VMs and network for the user
- **□** Users don't need to know about bridges, routers, VLANs, and tunnels

Washington University in St. Louis http://www.cse.wustl.edu/~jain/cse570-13/ 02013 Raj Jain Re[f: https://wiki.opendaylight.org/view/Project\\_Proposals:Affinity\\_Metadata\\_Service](https://wiki.opendaylight.org/view/Project_Proposals:Affinity_Metadata_Service)

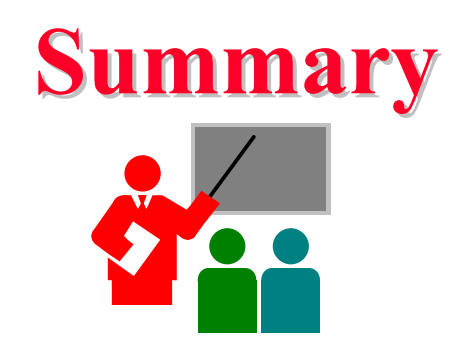

- 1. SDN is the framework to automatically manage and control a large number of network devices and services in a multi-tenant environment
- 2. OpenFlow originated SDN but now many different southbound and northbound APIs, intermediate services and tools are being discussed and implemented by the industry, e.g., XMPP, ForCES, PCE, ALTO
- 3. OpenDaylight SDN Controller platform is the leading open source SDN controller project under Linux Foundation
- 4.It uses REST APIs and OSGI framework for modularity

# **Reading List Reading List**

- $\Box$  T. Nadeau and K. Gray, "SDN," O'Reilly, 2013, 384 pp, ISBN:978-1-449-34230-2 (Safari book)
- $\Box$  V. Josyula, M. Orr, and G. Page, "Cloud Computing: Automating the Virtualized Data Center," Cisco Press, 2012, 392 pp., ISBN: 1587204347 (Safari Book).
- $\Box$  J. Seedorf and E. Berger, "ALTO Problem Statement," [http://datatracker.ietf.org/doc/rfc5693/?include\\_text=1](http://datatracker.ietf.org/doc/rfc5693/?include_text=1)
- $\Box$  Y. Lee, et al., "ALTO Extensions for collecting Data Center Resource Information," [http://datatracker.ietf.org/doc/draft-lee-alto-ext-dc-resource/?include\\_text=1](http://datatracker.ietf.org/doc/draft-lee-alto-ext-dc-resource/?include_text=1)
- $\Box$  B. Martinussen (Cisco), "Introduction to Software Defined Networks (SDN)," April 2013[, http://www.cisco.com/web/europe/ciscoconnect2013/pdf/DC\\_3\\_SDN.pdf](http://www.cisco.com/web/europe/ciscoconnect2013/pdf/DC_3_SDN.pdf)
- $\Box$ <http://www.osgi.org/Technology/WhatIsOSGi>
- $\Box$ http://www.sdncentral.com/sdn-use-cases /
- $\Box$  [https://wiki.opendaylight.org/view/OpenDaylight\\_](http://www.sdncentral.com/sdn-use-cases)[SDN\\_Controller\\_Platform\\_%28O](https://wiki.opendaylight.org/view/OpenDaylight_SDN_Controller_Platform_%28OSCP%29:Proposal) [SCP%29:Proposal](https://wiki.opendaylight.org/view/OpenDaylight_SDN_Controller_Platform_%28OSCP%29:Proposal)
- $\Box$ <http://datatracker.ietf.org/wg/pce/>
- $\Box$ [https://wiki.opendaylight.org/view/Main\\_Page](https://wiki.opendaylight.org/view/Main_Page)

# **Wikipedia Links Wikipedia Links**

- $\Box$ [http://en.wikipedia.org/wiki/Software-defined\\_networking](http://en.wikipedia.org/wiki/Software-defined_networking)
- $\Box$ http://en.wikipedia.org/wiki/Representational state transfer
- $\Box$ <http://en.wikipedia.org/wiki/OSGI>
- $\Box$ <http://en.wikipedia.org/wiki/XMPP>
- $\Box$ [http://en.wikipedia.org/wiki/Path\\_computation\\_element](http://en.wikipedia.org/wiki/Path_computation_element)

### **References References**

- $\Box$  P. Saint-Andre, et al., "XMPP: The Definitive Guide," O'Reilly, 2009, 320 pp., ISBN:9780596521264 (Safari Book)
- $\Box$  OpenDaylight Components and Tools:
	- [https://wiki.opendaylight.org/view/Open\\_DOVE:Proposal](https://wiki.opendaylight.org/view/Open_DOVE:Proposal)
	- [https://wiki.opendaylight.org/view/OpenDaylight\\_Network\\_Virtualizati](https://wiki.opendaylight.org/view/OpenDaylight_Network_Virtualization_%28ONV%29:Main) on %28ONV%29:Main
	- $\blacktriangleright$  [https://wiki.opendaylight.org/view/OpenDaylight\\_OpenFlow\\_Plugin:Ov](https://wiki.opendaylight.org/view/OpenDaylight_OpenFlow_Plugin:Overview) [erview](https://wiki.opendaylight.org/view/OpenDaylight_OpenFlow_Plugin:Overview)
	- [https://wiki.opendaylight.org/view/OpenDaylight\\_Virtual\\_Tenant\\_Netw](https://wiki.opendaylight.org/view/OpenDaylight_Virtual_Tenant_Network_%28VTN%29:Overview) [ork\\_%28VTN%29:Overview](https://wiki.opendaylight.org/view/OpenDaylight_Virtual_Tenant_Network_%28VTN%29:Overview)
	- $\blacktriangleright$ [https://wiki.opendaylight.org/view/Openflow\\_Protocol\\_Library:Main](https://wiki.opendaylight.org/view/Openflow_Protocol_Library:Main)
	- $\blacktriangleright$ [https://wiki.opendaylight.org/view/OVSDB\\_Integration:Design](https://wiki.opendaylight.org/view/OVSDB_Integration:Design)
	- ➤ [https://wiki.opendaylight.org/view/Project\\_Proposals:Affinity\\_Metadata](https://wiki.opendaylight.org/view/Project_Proposals:Affinity_Metadata_Service) **[Service](https://wiki.opendaylight.org/view/Project_Proposals:Affinity_Metadata_Service)**
	- $\blacktriangleright$ [https://wiki.opendaylight.org/view/Project\\_Proposals:BGP\\_and\\_PCEP](https://wiki.opendaylight.org/view/Project_Proposals:BGP_and_PCEP)
	- $\blacktriangleright$ [https://wiki.opendaylight.org/view/Project\\_Proposals:Defense4All](https://wiki.opendaylight.org/view/Project_Proposals:Defense4All)
	- $\blacktriangleright$ [https://wiki.opendaylight.org/view/Project\\_Proposals:Dlux](https://wiki.opendaylight.org/view/Project_Proposals:Dlux)

# **References (Cont) References (Cont)**

- ➤ [https://wiki.opendaylight.org/view/Project\\_Proposals:LispMappingServi](https://wiki.opendaylight.org/view/Project_Proposals:LispMappingService) ce
- $\blacktriangleright$ [https://wiki.opendaylight.org/view/Project\\_Proposals:SNMP4SDN](https://wiki.opendaylight.org/view/Project_Proposals:SNMP4SDN)
- ➤ [https://wiki.opendaylight.org/view/YANG\\_Tools:Main](https://wiki.opendaylight.org/view/YANG_Tools:Main)
- $\Box$ [https://www.opennetworking.org/index.php?option=com\\_content&view=art](https://www.opennetworking.org/index.php?option=com_content&view=article&id=686&Itemid=272&lang=en) [icle&id=686&Itemid=272&lang=en](https://www.opennetworking.org/index.php?option=com_content&view=article&id=686&Itemid=272&lang=en)
- $\Box$  Open Data Center Alliance Usage Model: Software Defined Networking Rev 1.0,"

[http://www.opendatacenteralliance.org/docs/Software\\_Defined\\_Networking](http://www.opendatacenteralliance.org/docs/Software_Defined_Networking_Master_Usage_Model_Rev1.0.pdf) \_[Master\\_Usage\\_Model\\_Rev1.0.pdf](http://www.opendatacenteralliance.org/docs/Software_Defined_Networking_Master_Usage_Model_Rev1.0.pdf)

# **Acronyms Acronyms**

- $\Box$ ACI Application Policy Infrastructure
- $\Box$ ACL Access Control List
- $\Box$ AEX Application Information Exposure
- $\Box$ ALG Application Level Gateway
- $\Box$ ALTO Application Layer Traffic Optimization
- $\Box$ ANDSF Access Network Discovery and Selection Function
- $\Box$ API Application Programming Interface
- $\Box$ APIC Application Policy Infrastructure Controller
- $\Box$ ARP Address REsolution Protocol
- $\Box$ ATIS Association for Telecom Industry Solutions
- $\Box$ ATM Asynchronous Transfer Mode
- $\Box$ AVNP Active Virtual Network Management Protocol
- $\Box$ BGP Border Gateway Protocol
- $\Box$ BNC Big Switch Network Controller
- $\Box$ BSD Berkeley Software Distribution
- $\Box$ BUM Broadcast, Unknown, and Multicast

Washington University in St. Louis http://www.cse.wustl.edu/~jain/cse570-13/<br>
©2013 Raj Jain

- П CDN Content Distribution Network
- $\Box$ CDNI Content Distribution Network Interconnection
- $\Box$ CE Control Element
- $\Box$ CLI Command Line Interface
- $\Box$ CMS Content Management System
- $\Box$ CPU Central Processing Unit
- $\Box$ CRUD Create, Read, Update, Delete
- $\Box$ CSP Cloud Service Provider
- $\Box$ DHCP Dynamic Host Control Protocol
- $\Box$ DNS Domain Name System
- $\Box$ DOVE Distributed Overlay Virtual Ethernet
- $\Box$ DVS Distributed Virtual Switch
- $\Box$ EID Endpoint Identifier
- $\Box$ ETSI European Telecommunications Standards Institute
- $\Box$ FCAPS Faults, configuration, accounting, performance, and security
- $\Box$ FE Forwarding Element

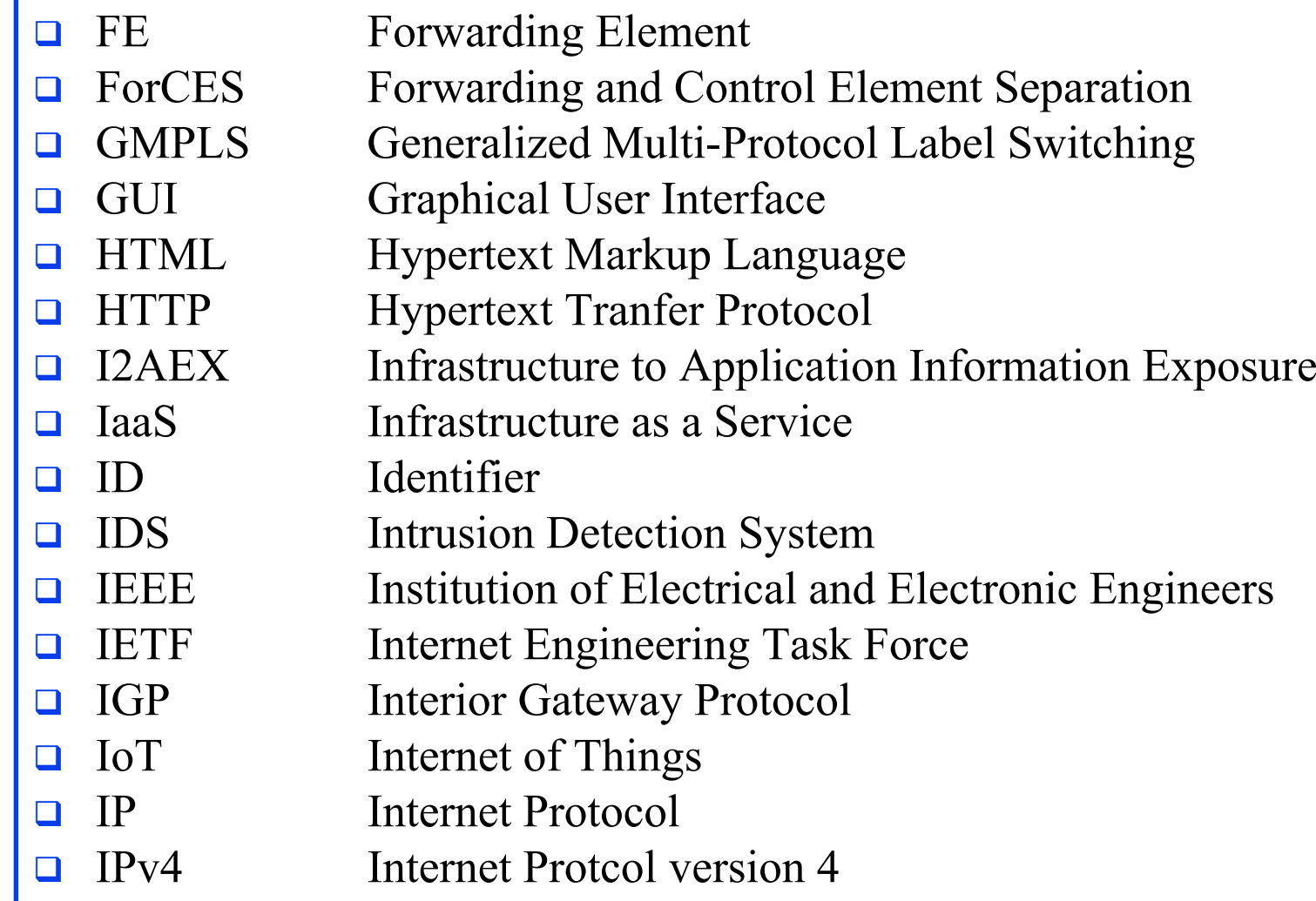

Washington University in St. Louis http://www.cse.wustl.edu/~jain/cse570-13/<br>
http://www.cse.wustl.edu/~jain/cse570-13/

- $\Box$ IPv6 Internet Protcol version 6
- $\Box$ IRTF Internet Research Taskforce
- $\Box$ IS-IS Intermediate System to Intermediate System
- $\Box$ ISO International Standards Organization
- $\Box$ LAN Local Area Network
- $\Box$ LISP Locator-ID Separation Protocol
- $\Box$ LS Link State
- $\Box$ MAC Media Access Control
- $\Box$ MPLS Multi-protocol Label Switching
- $\Box$ NAT Network Address Translation
- $\Box$ NFV Network Function Virtualization
- $\Box$ NTP Network Time Protocol
- $\Box$ NVGRE Network Virtualization using Generic Routing Encapsulation
- $\Box$ NVO3 Network Virtualization over L3
- $\Box$ NVP Network Virtualization Platform

 $\Box$  OF OpenFlow  $\Box$  OnePK Open Network Environment Platform Kit  $\Box$  ONF Open Networking Forum  $\Box$  ONV OpenDaylight Network Virtualization  $\Box$  OpEx Operational Expences  $\Box$  OS Operating System  $\Box$  OSCP OpenDaylight SDN Controller Platform  $\Box$  OSGi Open Services Gateway Initiative  $\Box$  OSPF Open Shortest Path First  $\Box$  OVS Open Virtual Switch  $\Box$  OVSDB Open Virtual Switch Database  $\Box$ PCC Path Computation Client  $\Box$ PCE Path Computation Element  $\Box$ PCEP Path Computation Element Protocol  $\Box$  POP Post Office Protocol  $\Box$ PWE3 Pseudowire Emulation Edge to Edge

Washington University in St. Louis http://www.cse.wustl.edu/~jain/cse570-13/<br>
©2013 Raj Jain

- $\Box$ QoS Quality of Service
- $\Box$ REST Representational State Transfer
- $\Box$ RFC Request for Comments
- $\Box$ RLOC Routing Locator
- $\Box$ RLOC Routing Locator
- $\Box$ RS Routing System
- $\Box$ SAL Service Abstraction Layer
- $\Box$ SDN Software Defined Networking
- $\Box$ SMTP Simple Mail Transfer Protocol
- $\Box$ SNMP Simple Network Management Protocol
- $\Box$ SSH Secure Socket Host
- $\Box$ STT Stateless TCP-like Transport
- $\Box$ TCP Transmission Control Protocol
- $\Box$ TE Traffic Engineering
- $\Box$ TIA Telecom Industry Association
- $\Box$ TRILL Transparent Interconnection of Lots of Links

Washington University in St. Louis http://www.cse.wustl.edu/~jain/cse570-13/<br>
©2013 Raj Jain

- $\Box$  URI Uniform Resource Identifier
	- vBridge Virtual Bridge

 $\Box$ 

- $\Box$ VIRL Virtual Internet Routing Lab
- $\Box$ VLAN Virtual Local Area Network
- $\Box$ VM Virtual Machine
- $\Box$ VNS Virtual Network Segement
- $\Box$ VPN Virtual Private Network
- $\Box$ vTep Virtual Tunnel End Point
- $\Box$ VTN Virtual Tenant Network
- $\Box$ VxLAN Virtual Extensible Local Area Network
- $\Box$ WAN Wide Area Network
- $\Box$ XML Extensible Markup Language
- $\Box$ XMPP Extensible Messaging and Presence Protocol

### **SDN Related Organizations and Projects SDN Related Organizations and Projects**

- **□** Open Networking Foundation (ONF): www.openne[tworking.org](http://www.opennetworking.org/)
- $\Box$ Telecom Industry Association (TIA[\): www.tiaonline.org](http://www.tiaonline.org/)
- $\Box$  European Telecommunications Standards Institute (ETSI): [www.etsi.org/](http://www.etsi.org/)
- Association for Telecom Industry Solutions (ATIS): [www.atis.org/topsc/sdn.asp](http://www.atis.org/topsc/sdn.asp)
- $\Box$ Internet Engineering Task Force (IETF)[: www.ietf.org](http://www.ietf.org/)
- Open Data Center Alliance, [http://www.opendatacenteralliance.org](http://www.opendatacenteralliance.org/)
- □ OpenStack Quantu[m: https://wiki.openstack.org/wiki/Quantum](https://wiki.openstack.org/wiki/Quantum)
- OpenDayligh[t: www.opendaylight.org](http://www.opendaylight.org/)

# **SDN Web Sites SDN Web Sites**

- $\Box$ SDN Centra[l, http://www.sdncentral.com](http://www.sdncentral.com/)
- $\Box$  SDN Open Source Projects, [http://www.sdncentral.com/comprehensive-list-of-open-source](http://www.sdncentral.com/comprehensive-list-of-open-source-sdn-projects/)[sdn-projects/](http://www.sdncentral.com/comprehensive-list-of-open-source-sdn-projects/)
- **SDN Products and Services,** <http://www.sdncentral.com/announced-sdn-products/>
- $\Box$  SDN Reading Lis[t, http://www.nec-labs.com/~lume/sdn](http://www.nec-labs.com/~lume/sdn-reading-list.html)[reading-list.html](http://www.nec-labs.com/~lume/sdn-reading-list.html)
- $\Box$  HotSDN 201[2, http://yuba.stanford.edu/~casado/of-sw.html](http://yuba.stanford.edu/~casado/of-sw.html) (Papers downloadable)
- $\Box$  European Workshop on SD[N, http://ewsdn.eu/ewsdn12.html](http://ewsdn.eu/ewsdn12.html) (Papers downloadable)

Washington University in St. Louis http://www.cse.wustl.edu/~jain/cse570-13/<br>
©2013 Raj Jain